# **Telegyr 809 Server**

# Protokol Telegyr 809 Server

[Podporované typy a verzie zariadení](#page-0-0)  [Konfigurácia komunikanej linky](#page-0-1) [Konfigurácia komunikanej stanice](#page-0-2) [Parametre protokolu stanice](#page-0-3) [Konfigurácia meraných bodov](#page-1-0) [Literatúra](#page-1-1) [Zmeny a úpravy](#page-1-2) [Revízie dokumentu](#page-1-3)

# <span id="page-0-0"></span>**Podporované typy a verzie zariadení**

Protokol implementuje serverovú stranu štandardu Telegyr TG809. Je podporená konfigurácia v linkovo aj systémovo redundantných konfiguráciách.

# <span id="page-0-1"></span>**Konfigurácia komunikanej linky**

- Kategórie komunikanej linky:
	- o [Serial](https://doc.ipesoft.com/display/D2DOCV21SK/Serial+a+Serial+Line+Redundant)
	- <sup>o</sup> [Serial Line Redundant](https://doc.ipesoft.com/display/D2DOCV21SK/Serial+a+Serial+Line+Redundant)
	- <sup>o</sup> [Serial System&Line Redundant](https://doc.ipesoft.com/display/D2DOCV21SK/Serial+a+Serial+Line+Redundant)
	- <sup>o</sup> [SerialOverUDP Device Redundant](https://doc.ipesoft.com/display/D2DOCV21SK/SerialOverUDP+Device+Redundant+a++SerialOverUDP+Line+Redundant)
	- <sup>o</sup> [SerialOverUDP Line Redundant](https://doc.ipesoft.com/display/D2DOCV21SK/SerialOverUDP+Device+Redundant+a++SerialOverUDP+Line+Redundant#SerialOverUDPDeviceRedundantaSerialOverUDPLineRedundant-protocol_redundant)
	- o [SerialOverUDP System&Line Redundant](https://doc.ipesoft.com/display/D2DOCV21SK/SerialOverUDP+Device+Redundant+a++SerialOverUDP+Line+Redundant#SerialOverUDPDeviceRedundantaSerialOverUDPLineRedundant-system_line_redundant)
	- [RFC2217 Client](https://doc.ipesoft.com/display/D2DOCV21SK/RFC2217+Client)
	- <sup>o</sup> [TCP/IP-TCP](https://doc.ipesoft.com/pages/viewpage.action?pageId=42703641)

**Pozn:** Keže TG809 Server je serverovský protokol, KOM proces funguje v móde TCP servera, t.j. poúva na IP addrese a porte zadaných v konfigurácii [TCP/IP-TCP komunikanej linky](https://doc.ipesoft.com/pages/viewpage.action?pageId=42703641).

Je možné použi aj symbolickú adresu ALL alebo \*, v tom prípade KOM proces poúva na zvolenom TCP porte na všetkých existujúcich sieových rozhraniach.

## <span id="page-0-2"></span>**Konfigurácia komunikanej stanice**

- Komunikaný protokol: **Telegyr 809 Server**  $\bullet$
- Adresa stanice: celé íslo z intervalu 0-1023. Adresa stanice sa použije v protokole ako íslo stanice (Stationsnummer).

# <span id="page-0-3"></span>**Parametre protokolu stanice**

#### Dialóg [konfigurácia stanice](https://doc.ipesoft.com/pages/viewpage.action?pageId=42703685#Polo�kykonfiguran�hookna(Komunikan�stanice)-parametre_protokolu) - záložka **Parametre protokolu**.

Ovplyvujú niektoré volitené parametre protokolu. Môžu by zadané nasledovné parametre protokolu stanice:

#### **Tab. . 1**

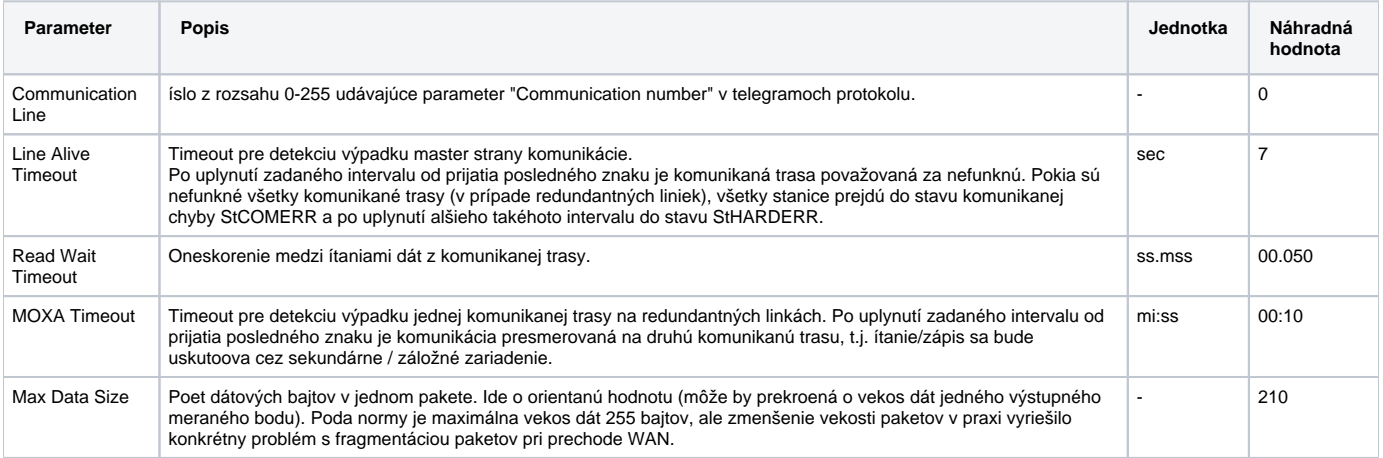

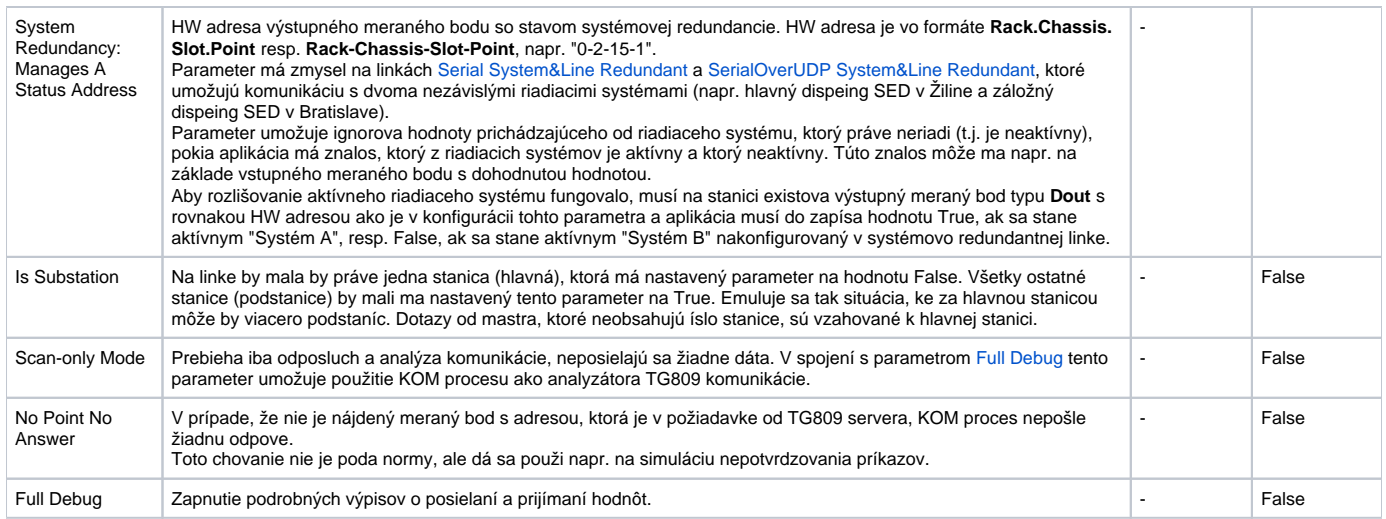

# <span id="page-1-0"></span>**Konfigurácia meraných bodov**

#### Možné typy bodov: **Ai**,**Ao**,**Di**,**Dout**,**QI**,**Ci**,**Co**

Adresy meraných bodov: adresa môže by bu softvérová alebo hardvérová

- **softvérová adresa** íslo z intervalu 0 32767
- **hardvérová adresa** skladá sa z nasledovných komponentov:
	- **Rack** íslo z intervalu 0 3
	- **Chassis** íslo z intervalu 0 5
	- **Slot** íslo z intervalu 0 15
	- **Point** íslo z intervalu 0 31

Merané body typu **Ai** a **Ci** vyžadujú zadanie minima a maxima rozsahu - **Min** a **Max**. Hodnoty budú prepoítavané na tento rozsah (z rozsahu -32000 … 32000 podporovaného protokolom).

Merané body typu **Ao** a **Co** vyžadujú zadanie minima a maxima rozsahu - **Min** a **Max**. Podobne ako pri vstupných meraných bodoch bude hodnota výstupných meraných bodov pri zápise prepoítaná na rozsah -32000 … 32000 podporovaný protokolom. Navyše hodnoty mimo definovaného rozsahu budú posielané ako hodnoty -32000, resp. 32000.

Merané body typu **Dout** majú alšie voby:

- "Four-criterion indication". Ak je aktívna, pri zápise hodnoty sa nastavuje VKM bit hovoriaci o tom, že hodnota je štvorstav. Štvorstav umožuje okrem False (binárne 01) a True (binárne 10) prenies aj hodnotu Invalid (binárne 00 alebo 11).
- "Indication with time tag". Ak je aktívna, pri zápise hodnoty sa použije správa IAC 2 (Indication with time tag) obsahujúca asovú znaku (hod/min /sec/ms). Ak je neaktívna, použije sa správa IAC 1 (Indication without time tag).

# <span id="page-1-1"></span>**Literatúra**

-

-

### <span id="page-1-2"></span>**Zmeny a úpravy**

### <span id="page-1-3"></span>**Revízie dokumentu**

- Ver. 1.0 16. júla 2015 Vytvorenie dokumentu
- Ver. 1.1 11. júla 2017 Podpora IAC 2 (správy s asovou znakou)

**Súvisiace stránky:** ⊕

[Komunikané protokoly](https://doc.ipesoft.com/pages/viewpage.action?pageId=42703726)